ФОРМА № 3 к разделу 3 Перечней критериев и показателей для оценки профессиональной деятельности педагогических работников ОО Краснодарского края, реализующих программы дошкольного образования, аттестуемых по должности «воспитатель», в целях установления первой квалификационной категории.

### «Результативность деятельности педагогического работника в профессиональном сообществе»

Фамилия, имя, отчество аттестуемого Швец Елена Анатольена Место работы, должность муниципальное бюджетное дошкольное образовательное учреждение «Детский сад № 28 «Чебурашка» муниципального образования Староминский район, воспитатель

1. Результаты участия педагогического работника в разработке программно-методического сопровождения образовательного процесса (п.3.1)

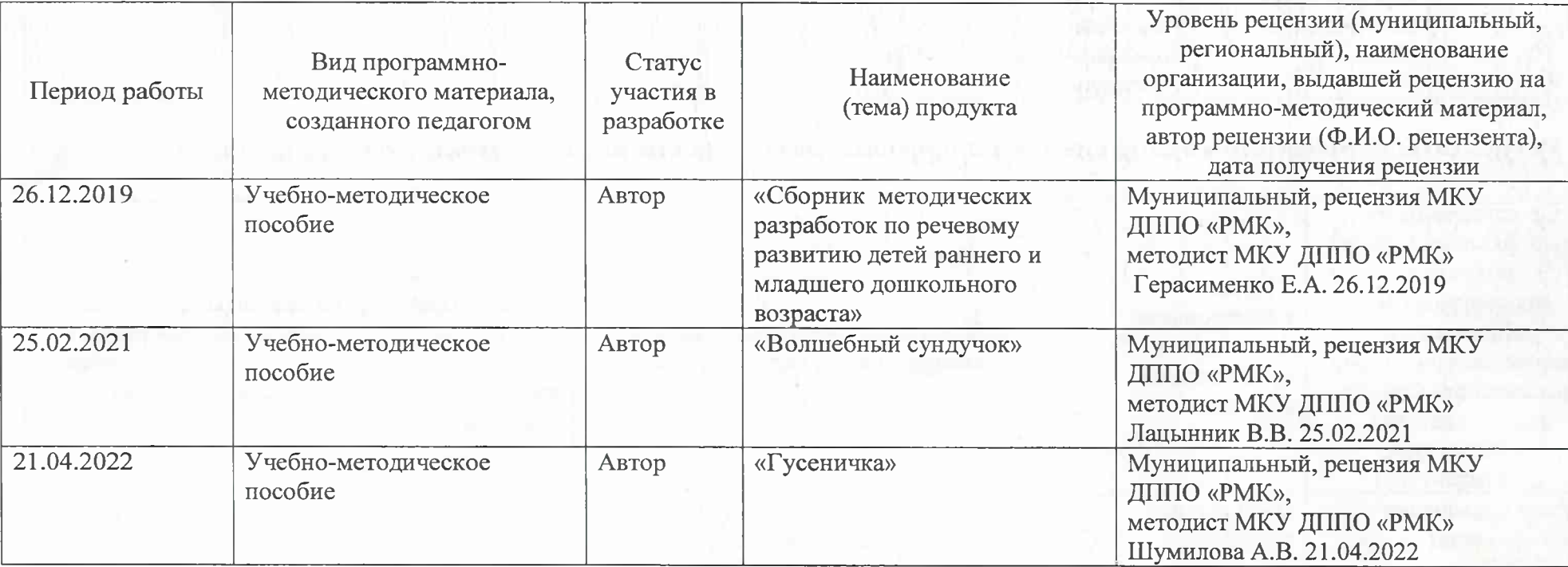

2. Результаты участия педагогического работника в профессиональных конкурсах (п.3.2)

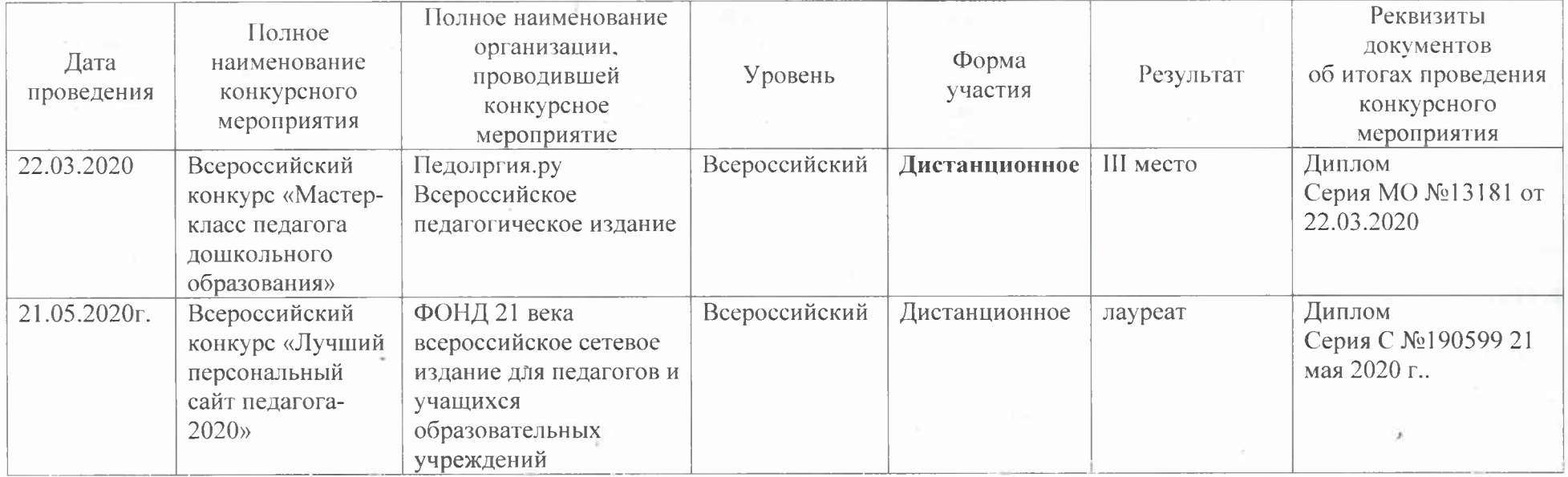

 $\overline{2}$ 

# 3. Результаты повышения квалификации по профилю деятельности педагогического работника (п.3.3)

 $\mathcal{I}$ 

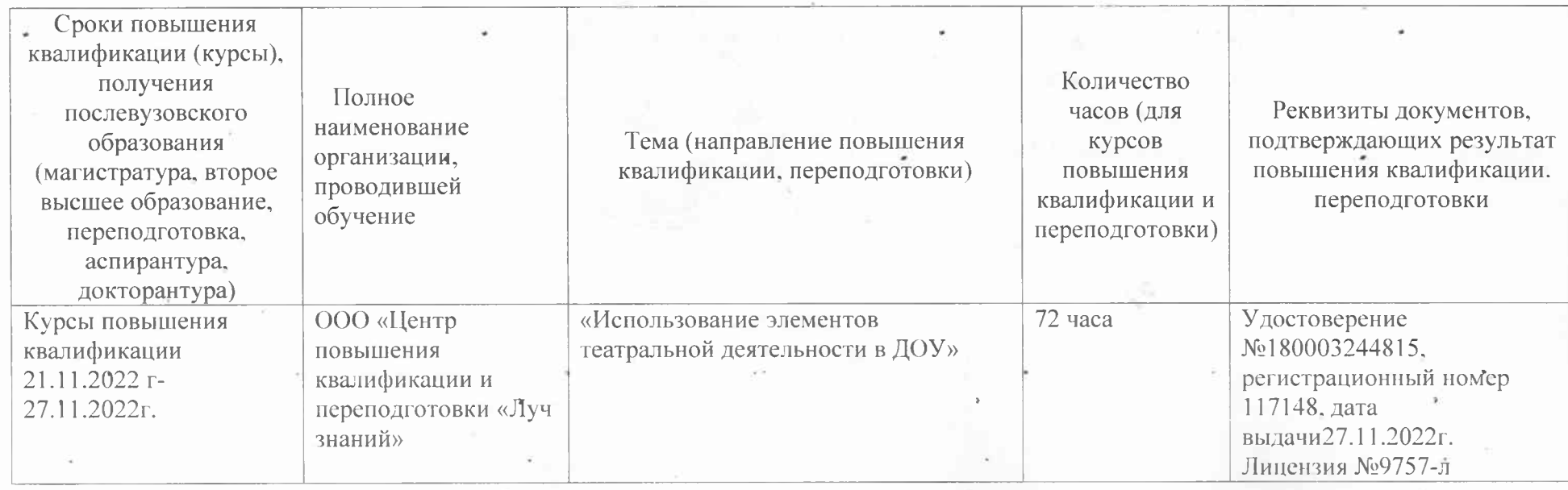

 $\sim$   $\lambda$ 

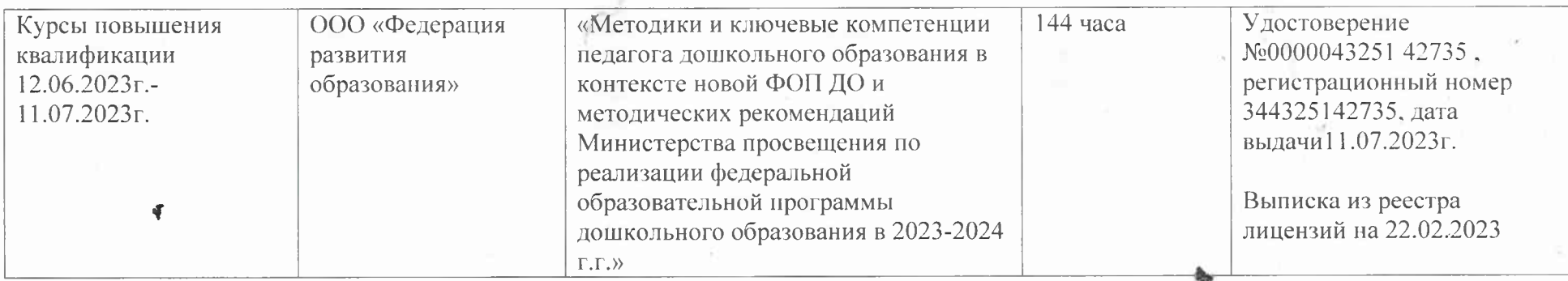

3

### 4. Награды за успехи в профессиональной деятельности, наличие ученой степени, звания (п.3.4)

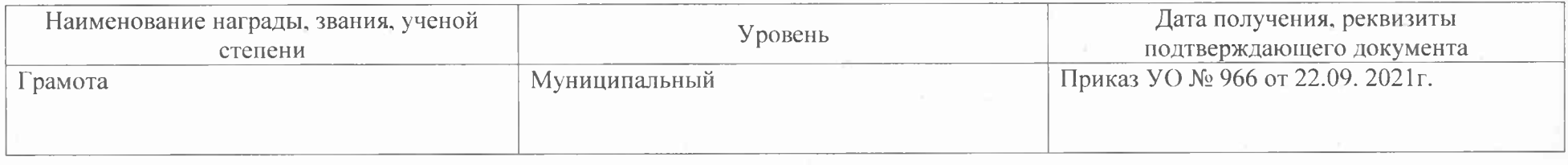

# Дата заполнения: 06.09.2023

Достоверность информации о результатах работы аттестуемого подтверждаю Руководитель МБДОУ «ДС №28 «Чебурашка» Човен Е.В.  $MBHO$ **AC M** Старший воспитатель /ответственный за аттестацию Мачеха АЗИ Аттестуемый педагогический работник Швец Е.А.

### Репензия

### на «Сборник методических разработок по речевому развитию детей раннего и младшего дошкольного возраста», воспитателя МБДОУ ДС №28 «Чебурашка» Швец Елены Анатольевны.

Данное методическое пособие может быть использовано педагогами и родителями в совместной деятельности с детьми раннего и младшего возраста. Включает в себя авторские разработки таких педагогических мероприятий как конспекты занятий, бесед, мастер - классов, консультаций, и потешки. В сборнике представлены пояснительная записка, стихи введение, список используемой педагогом литературы. Сборник логичен по структуре, полный по содержанию, полезен с точки зрения использования на практике.

Автор посвящает свою работу речевому развитию малышей, ставя перед собой цель: создание банка педагогических идей для обогащения словарного запаса, развития грамматического строя речи, фонематического слуха, звуковой культуры речи. Материал направлен на повышение профессионального уровня педагога по методике развития речи детей. Применение пособия в педагогическом процессе может положительно влиять на качество образовательного процесса и позволит педагогу решать образовательные задачи. Педагогам сборник быть может полезен разнообразием форм работы с малышами и педагогическими разработками. Родителям- для обогащения навыков общения и приобретение умения коммуникативного взаимодействия с ребенком.

Представленный материал способствует формированию словаря, грамматического строя речи, связной речи детей, умению вести диалог со взрослым: слушать и понимать заданный вопрос, понятно отвечать на него, говорить в нормальном темпе. Развивает память, мышление, воображение, способствует познавательному и речевому развитию.

Рекомендуется использовать в работе педагогам и родителям детей раннего и младшего дошкольного возраста.

Рецензенты:

Методист МКУДППО «РМК» ИГ Е.А.Герасименко

Старший воспитатель МБДОУ «ДСМ 1» СЛА Е.Г. Иващенко Е.Г Старший воспитатель МБДОУ ДС №28 «Чебурашка» Але - А.Н.Мачеха Подписи удостоверяю, руководитель МКУ ДППО «РМК» А 1-1.В. Орленко 26.12.2019  $M\Pi$ 

# Сборник методических разработок по речевому развитию детей раннего и младшего дошкольного возраста.

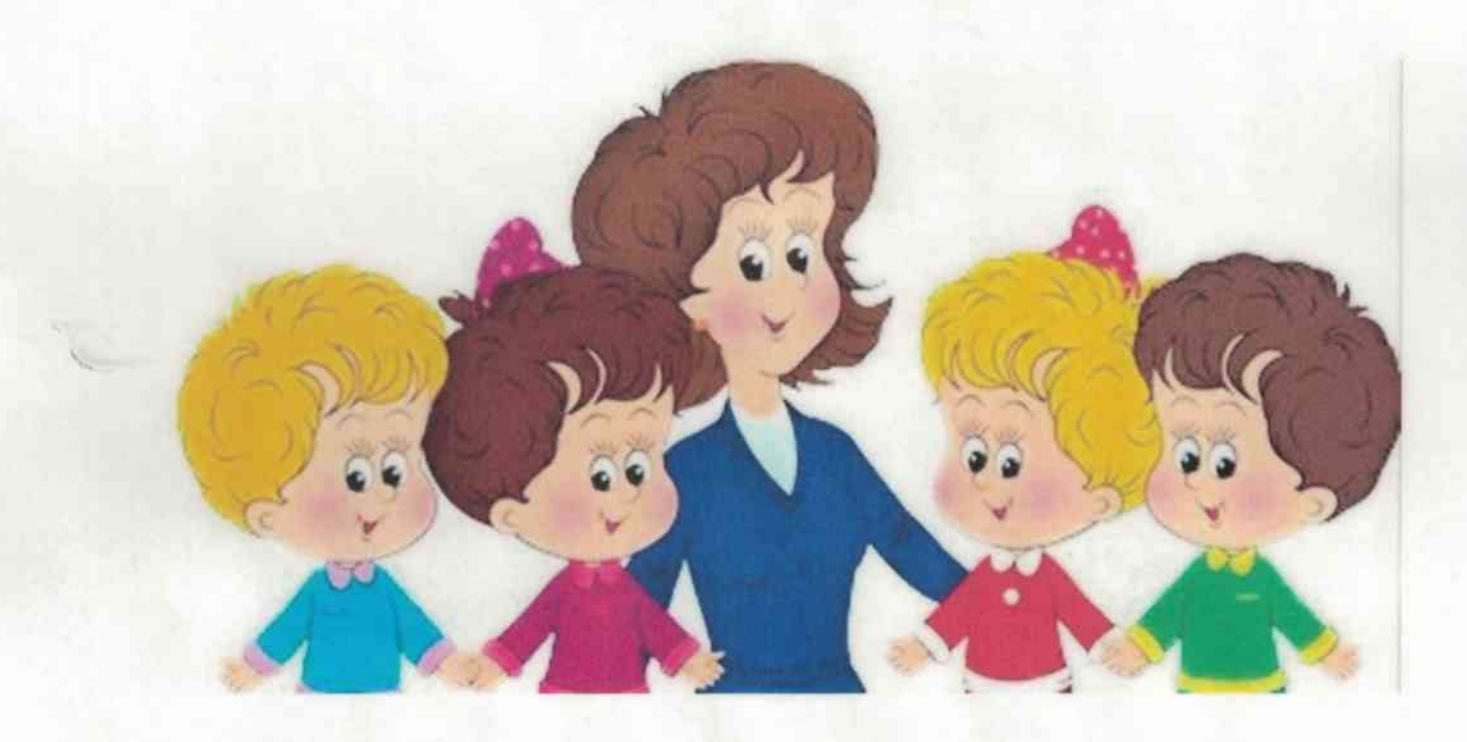

Автор: Воспитатель МБДОУ «ДС №28 "Чебурашка" Швец Елена Анатольевна

### Предисловие.

В данном пособии даются материалы по организации работы с детьми раннего возраста. Пособие предназначено воспитателям дошкольных учреждений для проведения занятий по развитию речи с детьми 1,5-3 лет. Оно также может быть полезно и родителям.

Представленные в пособии занятия имеют интересный игровой сюжет, основанный на практическом опыте детей и имеющемся у них багаже знаний об окружающем мире.

Эти игры способствуют развитию слуха, дыхания, пассивной и активной речи детей. Надеюсь, что сведения о проведении игр, занятий для маленьких детей, которые имеются в данном пособии, помогут вам в образовательной деятельности, подготовит к активному восприятию окружающей действительности.

### Введение.

Ранний возраст является периодом, особенно благоприятным для освоения речи. Речь перестраивает все психические процессы ребёнка: восприятие, мышление, память, чувства, желания. Бурное развитие речи в дошкольном периоде связано с предметной деятельностью ребенка. На втором году жизни у ребенка возрастает интерес ко всему окружающему: он хочет все увидеть, познать, взять в руки. Эти желания превышают возможности ребенка, и он вынужден обратиться за помощью к взрослому.

Переход к самостоятельной речи - важный этап во всем психическом развитии ребенка. Прежде всего, это переход от младенческого к раннему возрасту. Второе полугодие второго года жизни характеризуется интенсивным развитием словаря ребенка (к 1 году 8 месяцам он достигает 100 слов, к 2 годам - свыше 300 слов)

В словаре детей 3-го года жизни, по данным В.В. Гербовой преобладают существительные, обозначающие средства передвижения, предметы обихода и объекты живой природы. При этом пассивный словарь выше активного в 1,2 - 1,3 раза. На протяжении раннего возраста словарь ребенка усложняется многозначность слова сменяется более высокой устойчивостью, ярко выражена предметная отнесенность слова.

Важнейшим приобретением (новообразованием) возраста становится развитие речи, которая понятна другим и используется как средство общения с другими и управления собой.

# Оглавление.

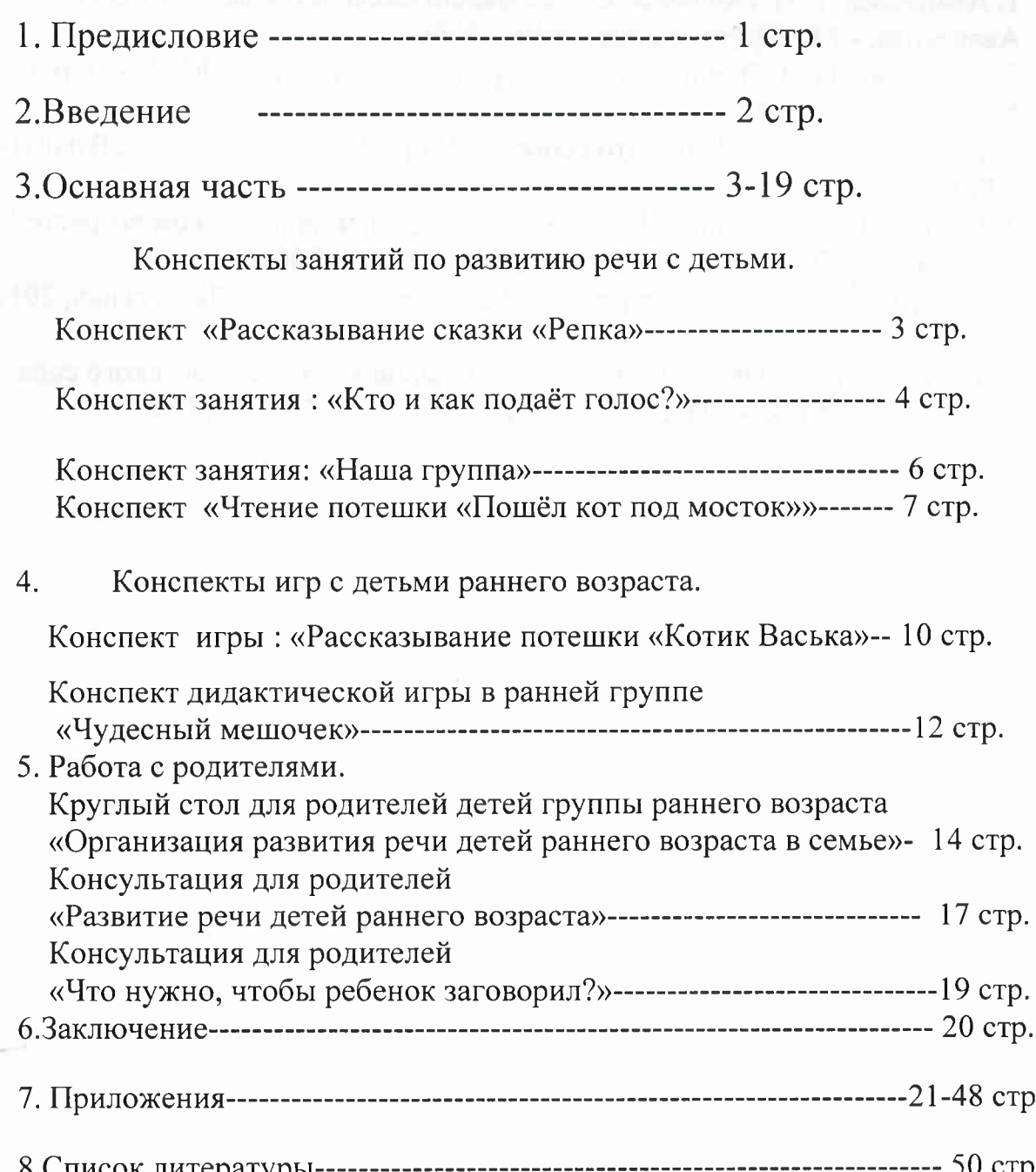

### Основная часть.

Работая с детьми группы раннего возраста, хочу представить разработки занятий, проведённых с детьми моей группы. Ребята с большим интересом и удовольствием принимают активное участие в предложенной леятельности.

«Достигает цели тот, кто делает», - утверждают мудрецы.

Делайте, и вы добьетесь успехов в достижении цели. А наша цель – это развитие речи. воспитание грамотного, всесторонне развитого подрастающего поколения.

### Конспекты занятий по развитию речи с детьми.

### Конспект «Рассказывание сказки «Репка».

Цель: Познакомить детей с содержанием сказки. Формировать умение детей внимательно слушать сказку. Способствовать

активизации речи, развивать память, речь. Развивать четкое произношение проговариваемых слов.

Материал: Книжка «Репка», настольный театр «Репка».

**Хол:** 

Воспитатель заходит в группу переодетым в бабушку.

- Здравствуйте Ребята, я бабушка- загадушка. отгадайте, что я вам сегодня принесла.

Она интересная, красивая, яркая, в ней много картинок.

Дети:

-Книжка.

-А хотите я расскажу вам сказку?

Бабушка, не торопясь, рассказывает сказку, сопровождая рассказ демонстрацией фигурок настольного театра и воспроизведением некоторых действий персонажей.

Физкультурная минутка (Пальчиковая игра)

Этот пальчик - дедушка,

Этот пальчик - бабушка,

Этот пальчик - папочка,

Этот пальчик - мамочка,

Этот пальчик - Я.

Вот и вся моя семья!

После физкультурной минутки бабушка предлагает детям:

-Ребятки, теперь покажите, как тянули репку.

-Тянут-потянут, тянут-потянут - вытянули репку, -показывает бабушка.

Репка была большая-пребольшая, напоминает бабушка и просит показать большую- пребольшую репку. Дети разводят руки в стороны.

### Конспекты игр с детьми раннего возраста.

### Конспект игры: «Рассказывание потешки «Котик Васька»

Цель: развивать коммуникативно-речевую активность детей с 1,5 до 2 лет.формировать активный и пассивный словарь детей;. побуждать детей к активным действиям с игрушкой и диалогу.

### Предварительная работа:

1. рассматривание картинок с изображением кошки;

2. чтение потешек: «Кот на печку пошёл», «Пошел котик на торжок»;

3. подвижная игра «Догони киску».

Материал: игрушка — пушистая кошка, корзинка, клубочки (по количеству детей).

### Ход игры:

Восптатель:

«Ребятки сядем на стульчики и прислушаемся, ничего не слышите? (Из-за двери раздается мяуканье). Кто же это?»

Воспитатель открывает дверь и говорит: «Посмотрите, ребята, кто это к нам пришел?». (Из-за двери появляется игрушка-котик).

«Я коток - серый хвосток, в гости к вам шёл, а зовут меня Васька».

Воспитатель берет в руки игрушку:

«Давайте, ребята позовем котика к нам, иди к нам котик, кс-кс-кс»

(Дети подзывают котика, используется звукоподражание).

Воспитатель:

«Ребята, посмотрите, какой красивый котик Васька в гости к нам пришёл». Предлагает детям повторить: «Скажи, Егор, кто это?»

Егор: «киса».

g.

Воспитатель: « Правильно, это киса».

«Ярик, назови, кто это?»

Ярик: «котик».

Воспитатель: «Правильно, это котик».

Воспитатель побуждает детей называть игрушку разными словами: киса, котик, котя, вместе с детьми рассматривает игрушку: «Какой красивый котик, мягкий, пушистый».

Предлагает его потрогать, погладить. Затем берет котика в руки и играет с ним: лапками дотрагивается то до одного, то до другого ребенка.

«Котик лапками играет, у него лапки-царапки».

(Показывает пальчиковую гимнастику, дети повторяют движения).

«Кошечка Мурка,

Серенькая шкурка,

Мягкие лапки,

А в лапках - цап-царапки.»

(Дети кладут руки на стол и сжимают их в кулачки. Дети выпрямляют пальцы, в шутку царапаются. Игру можно повторить несколько раз.) «Это лапки, лапки-царапки. Что это? Это лапки.

### Консультация для родителей «Что нужно, чтобы ребенок заговорил?»

Развитию речи детей раннего возраста отводится важное место. Речь развивается в процессе подражания, ведущая роль принадлежит взрослым. Разговаривать с малышом необходимо обо всём, что попало в поле его зрения и вызвало интерес.

Нормальное развитие речи ребёнка тесно связано с развитием движений рук. Детям раннего возраста доставляет радость слушать стихотворные тексты и выполнять «зарядку» для пальчиков. Такую зарядку можно выполнять после работы с пластилином, красками, карандашами. Во время пальчиковых игр садитесь друг напротив друга так, чтобы лица взрослого и ребёнка были на одной высоте и малыш видел, как вы поёте, а вы видели его лицо. Для ребёнка до 3 лет хорошим результатом будет умение выполнять правильные движения пальчиками в то время, когда поёт взрослый или под фонограмму, поэтому для проведения пальчиковых игр с малышами не следует выбирать те, в которых темп слишком быстрый для ребёнка. Выбирайте песенки в среднем или медленном темпе («Мальчик - пальчик», «Ладушки», «Обезьянки», «Сорока», «Дождик». Все пальчиковые игры проводятся тремя способами; 1. Взрослый сам выполняет движения - ребёнок смотрит.

2. Взрослый выполняет движения ручками ребёнка.

3. Ребёнок выполняет движения своими ручками. Никогда не следует принуждать ребёнка играть. Если игра понравится малышу, он будет пытаться участвовать, просить повторения. Если ребёнок показывает движения по-своему, его не следует исправлять. Наоборот, пусть

он покажет другим, например, как прыгает его зайчик. Чрезвычайно полезным для развития речи является совместное со взрослым чтение книг, рассматривание красочных иллюстраций. Во время чтения взрослый должен показать детям иллюстрации, задать вопросы. Игры с картинками способствуют расширению словарного запаса, формированию обобщенного значения слов, развитию грамматического строя речи, стимулирует активное ее использование. Очень полезно для речевого развития детей отгадывание и совместное придумывание загадок. В подобных играх дети учатся узнавать предметы по словесному описанию, опираясь на зрительное восприятие. Например, можно разложить на столике несколько игрушек (или предметных картинок) и предложить ребенку найти одну из них по ее словесному описанию. Более старшие дети могут отгадывать простые загадки и без опоры на зрительное восприятие. Игру с ребенком желательно сопровождать стихами.

Во время прогулки, обращая внимание детей на природные явления, ЖИВОТНЫХ.

Укладывая детей спать, полезно напевать им короткие колыбельные песенки, негромко рассказывать подходящие стихи.

### Список литературы.

1. Аванесова, В.Н. Обучение самых маленьких в детском саду / В.Н. Аванесова. - М.: Просвещение, 2010. - 176с.

2. Аксарина, Н.М. Воспитание детей раннего возраста / Н.М. Аксарина. - М.: Медецина 2007. - 304с.

3. Алямовская, В.Г. Ясли - это серьезно / В.Г. Алямовская. - М.: ЛИНКА-ПРЕСС, 1999. - 159с.

4. Волков, Б.С., Волкова, Н.В. Психология общения в детском возрасте / Б.С. Волков, Н.В. Волкова. - М.: Педобщество, 2003. - 240с.

5. Выготский, Л.С. Детская речь / Л.С. Выготский. - М.: Педагогика, 2011 - $420c.$ 

6. Воспитание детей раннего возраста в условиях семьи и детского сада Лод ред. Т.И. Оверчук. - СПб.: "ДЕТСТВО-ПРЕСС", - 2003. - 136 с.

### **Ренензия**

# на учебно-методическое пособие «Волшебный сундучок», разработанное воспитателем МБДОУ «ДС №28 «Чебурашка», Швен Еленой Анатольевной.

Учебно-методическое пособие предназначено для детей младшего возраста. Позволяет развивать у детей представления об овощах и фруктах, месте их произрастания. Учит детей обобщать, развивать память, внимание, наблюдательность, связную речь, логическое мышление. Использование данного пособия обеспечивает детям успешное развитие познавательной и игровой сферы. подборе Дошкольники упражняются  $\overline{B}$ прилагательных  $\mathbb{R}^+$ именам существительным, находят однокоренные слова, анализируют и обобщают понятия, составляют словосочетания и предложения.

Актуальность авторской разработки обоснована необходимостью формирования познавательно-речевого развития, умения сравнивать, анализировать. Данное пособие имеет образовательное, развивающее  $\mathbf{M}$ воспитательное значение, развивает познавательный интерес к окружающему миру.

Достоинство данной разработки в том, что она подходит для самостоятельной детской и совместной с педагогом деятельности. Разнообразие вариантов применения дает возможность ее широкого использования. Данная разработка актуальна для детей младшего возраста, проста в использовании, безопасна, эстетично выполнена.

Рекомендуется использовать в как работе с детьми младшего, так и раннего возраста.

О В. Жердева

Рецензенты:

методист МКУДППО «РМК» 444 В.В. Лацынник старший воспитатель МБДОУ «ДС №1» СДА Е.Г. Иващенко старший воспитатель МБДОУ «ДС № 28 «Чебурашка» Али Мачеха

Подписи удостоверяю, руководитель МКУДППО «РМЕТ»

<u>« 25 » 02 2021 год</u>

### МУНИЦИПАЛЬНОЕ БЮДЖЕТНОЕ ДОШКОЛЬНОЕ ОБРАЗОВАТЕЛЬНОЕ УЧРЕЖДЕНИЕ «ДЕТСКИЙ САД №28 «ЧЕБУРАШКА» МУНИЦИПАЛЬНОГО ОБРАЗОВАНИЯ СТАРОМИНСКИЙ РАЙОН

# Учебно-методического пособие

# «Волшебный сундучок»

### Воспитатель:

смешанной группы раннего возраста Швец Елена Анатольевна

### Станица Староминская

# Содержание:

1

 $\Box$ 

J

J

]

J

Ì

J

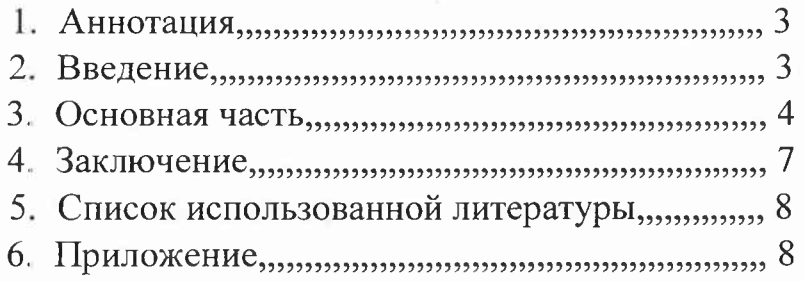

### 1. Аннотация

Учебно-методическое пособие «Волшебный сундучок» поможет воспитателю детского сада организовать свою деятельность по познавательному развитию с детьми раннего и младшего дошкольного возраста при прохождении темы «Овощи и фрукты». Сама игра может использоваться ребенком  $\overline{R}$ самостоятельной деятельности, а так же педагогом во время совместной образовательной  $\mathbf{H}$ игровой деятельности.

Пособие способствует развитию сенсорных эталонов.

### 2.Введение

В раннем и младшем возрасте дидактическая игра является важным средством воспитания и развития сенсорных навыков у дошкольника. В пункте 2.7 Стандарта образования дошкольного игра определяется как инструмент для организации деятельности ребёнка, его многогранного развития в социально-коммуникативной, речевой, познавательной, художественно-эстетической  $\boldsymbol{\mathsf{M}}$ физической образовательных областях.

Ценность игры как воспитательного средства заключается в том, что, оказывая воздействие на ребенка и коллектив играющих детей, педагог через коллектив оказывает воздействие на каждого из детей. Организуя жизнь детей в игре, воспитатель

формирует не только игровые отношения, но и реальные, закрепляя полезные привычки в нормы поведения детей. Таким образом, при правильном руководстве детьми игра становится школой воспитания.

пособие «Волшебный Учебно-методическое сундучок» является и средством первоначального обучения, развития, усвоения детьми сенсорными навыками. В игре дети отражают окружающую жизнь и познают те или иные доступные их восприятию и пониманию факты, явления. Используя игру как ознакомления с окружающим миром. средство педагог имеет возможность направить внимание детей на те явления, которые ценны для расширения круга представлений. И вместе с тем он питает любознательность, интерес детей, развивает потребность и сознание необходимости усвоения знаний для обогащения содержания игры, а через игру, в процессе игры формирует знания об овощах и фруктах, их цвете, размере, месте произрастания.

Руководя игрой, педагог воспитывает активное стремление действовать, узнавать искать, проявлять усилие, и находить, обогащает знания, что содействует умственному и общему развитию.

### 3. Основная часть

пособие «Волшебный Учебно-методическое сундучок» позволяет решать задачи познавательного и речевого развития малышей, систематизировать имеющиеся знания детей об овощах и фруктах.

Цель: формирование познавательного интереса и речевое развитие детей раннего и младшего возраста. Залачи:

Развивающие: развивать речь, способствовать сенсорному развитию и слуховому восприятию.

Обучающие: учить описывать овощи по цвету, величине, форме. Различать овощи по внешнему виду: учить составлять элементарные описания овощей. Упражнять употреблении  $\mathbf{B}$ уменьшительно - ласкательных названий овощей.

Воспитательные: воспитывать у детей привычку быть помогать окружающим, активными. внимательными и отзывчивыми при взаимодействии друг с другом.

Игрушки вошли в жизнь наших предков очень давно. Самые древние из них относятся к периоду 10-15 веков. В это время игрушки делали из подручного материала - дерева, кожи, глины, ткани. С малых лет дети играли с игрушками в виде птичек, коней, медведей, которые прививали любовь к природе и окружающему миру. Они кроме забавы еще служили оберегами.

Технология изготовления игрушек со временем совершенствовалась. Очень часто  $\mathbf{B}$ народном творчестве использовались такие материалы как лен, солома, пряжа. Вязаные игрушки для ребенка - это особый способ познать мир, возможность развить свои умственные способности, так как они постоянно будут участвовать в его играх и затеях. В отличие от пластмассовой вязаная игрушка способна снять психологический барьер между большим  $\mathbf{M}$ 

непознанным миром вещей и маленьким человеком, воспитать в нем доброе и доверительное отношение к окружающей действительности. Сжимая в руках вязаный шарик или мягкого и теплого зверька, он массирует пальчики и тренирует кисти рук, что очень важно формирования правильной ЛЛЯ речи  $\boldsymbol{\mathsf{M}}$ мышления.

Давайте рассмотрим преимущества игрушек ручной работы.

Главное достоинство вязаных игрушек - это неповторимость, функциональность - возможность совершать различные действия. **Bce** игрушки, сделанные своими руками - уникальны. Каждая игрушка сделана качественно, с душой и с любовью. связаны из экологически чистых материалов. В основу предлагаемой разработки положен опыт автора данной разработки Швец Е.А. воспитателя детского сада №28 «Чебурашка» МО Староминский район отработанный в течение 9 лет с детьми раннего и младшего дошкольного возраста.

Учебно-методическое пособие «Волшебный собой сундучок» представляет вязанные **ИЗ** разноцветной пряжи овощи и фрукты, а так же крышкой. Bce элементы пособия корзинку  $\mathbf{C}$ эстетичны, приятны на ощупь, безопасны, в случае загрязнения легко стираются.

### Методические рекомендации:

**Bo** время использования пособия, ребятам рекомендуется напомнить о том, что выращивают

овощи на огороде, фрукты - в садах. Побуждать детей называть предмет, его цвет, величину; учиться сравнивать, анализировать и говорить. Ребятам постарше дать представление о том, что некоторые овощи и фрукты заготавливают на зиму свежими (картофель, лук, свёклу, морковь, другие - солят (огурцы, помидоры); что есть овощи, которые хранят свежими  $\overline{M}$ солёными Это  $\mathbf{M}$ iji<br>Lihat может быть предварительной работой для изобразительной деятельности.

Используя пособие «Волшебный сундучок» дети получают знания не только об овощах и фруктах, какие они по цвету, вкусу, что из них можно приготовить, различать плоды  $\overline{10}$ **MecTy** ИХ выращивания, но закрепляют знания о том, какой урожай собирают в саду, на огороде, о роли людей в сохранении природы. Пополняют речь прилагательными  $\overline{M}$ глаголами. Обогащают тактильный рпыт.

### Ожидаемый результат:

-приобретение знаний и представлений об овощах и фруктах, местах их произрастания;

7

-обогащение словаря по теме «Овощи и фрукты»;

-развитие связной речи;

-формируются знания об окружающем мире;

- закрепление и усвоение цвета предметов;

-обогащение тактильного опыта;

### 4. Заключение

Таким образом, учебно- методическое пособие «Волшебный сундучок» соответствуют стремлению ребенка действовать с предметами, познавать окружающий мир и развивать речь. Детям понравится игра с этим пособием. Если работу взять за систематическую практику, то малыши быстро запомнят названия, свойства, места произрастания овощей и фруктов.

А если вы вовлечете родителей в процесс, научите их вязать крючком, то данный вид деятельности легко может перерасти в социально-значимый проект.

### 5. Список используемой литературы

1. Абрамян Л. Я. «Игра дошкольника» Москва, «Просвещение», 1989.

2. БондаренкоА. К., Матусик А. И.. «Воспитание детей в игре» Пособие для воспитателя дет. сада - 2-е изд., перераб. и доп. – М.: Просвещение, 1983.

3. Васильева М.А. «Руководство играми детей в дошкольных учреждениях», Москва, «Просвещение», 1986г.

4. Година Г.Н., Пилюгина Э.Г. «Воспитание и обучение детей младшего дошкольного возраста», Москва, «Просвещение», 1987г.

5. Губанова Н. Ф. Развитие игровой деятельности. Система работы в младшей группу. Москва, «Мозаика Синтез», 2020г.

### 6. Приложение

ل<br>ا

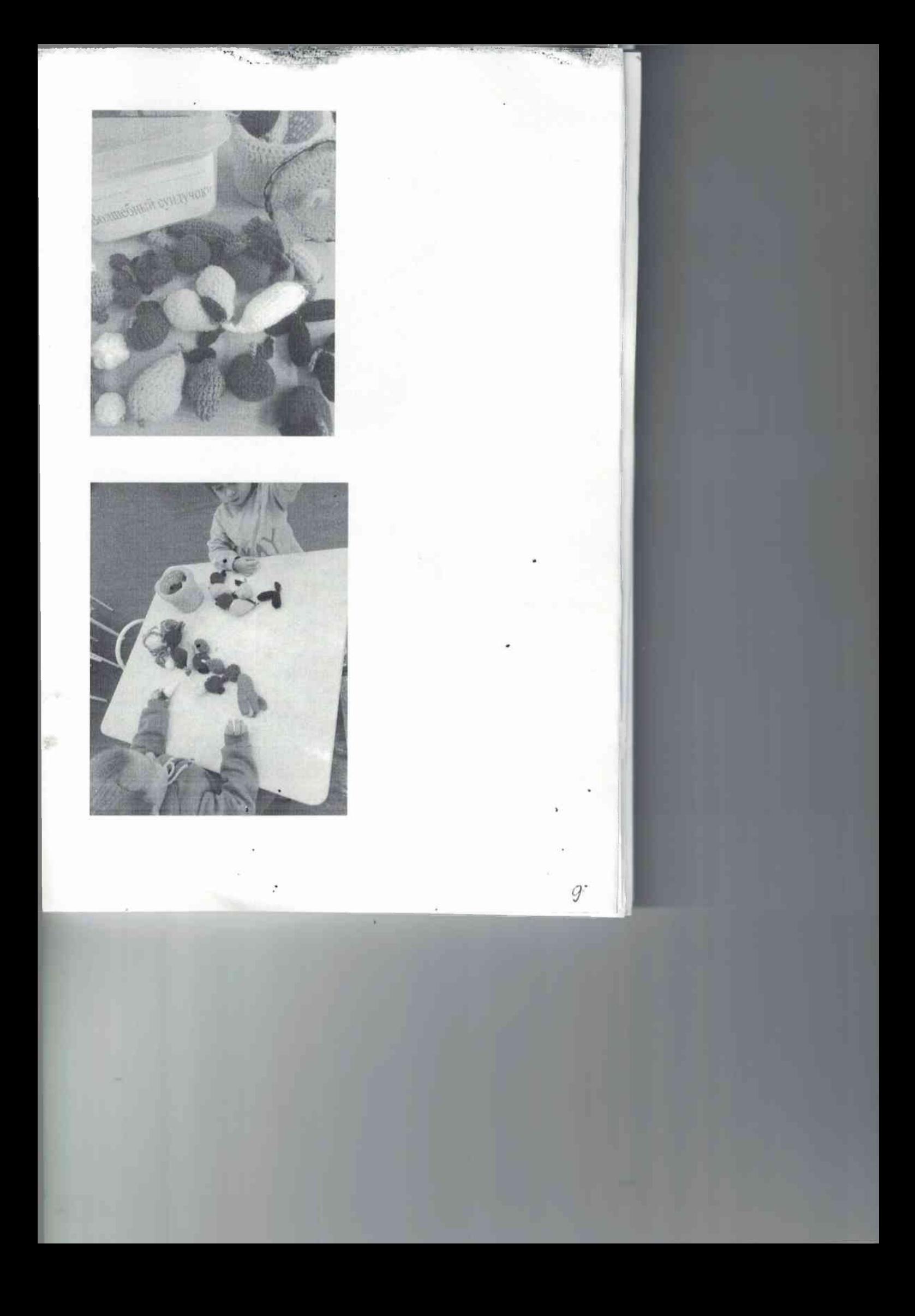

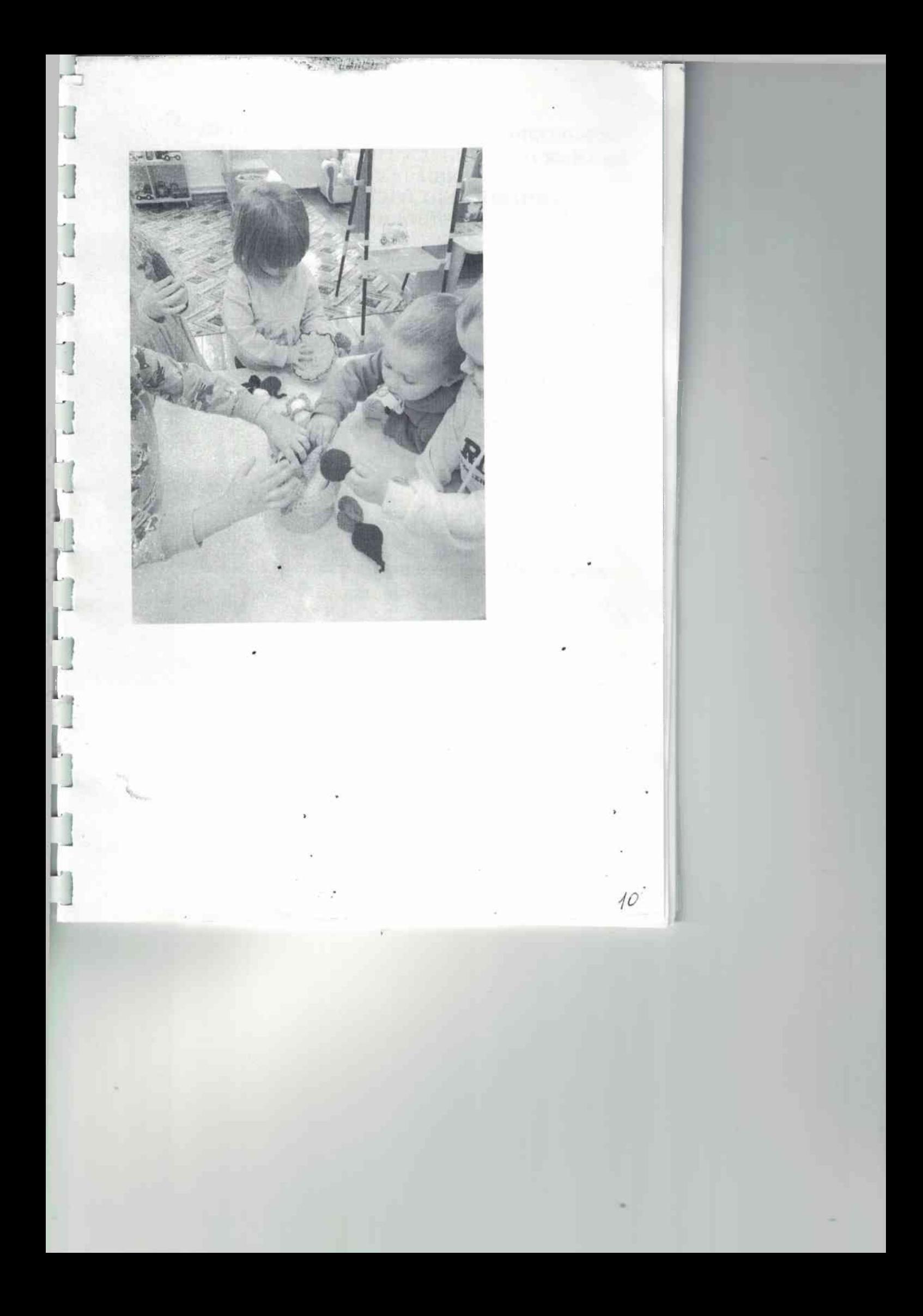

# Рецензия на учебно-методическое пособие для детей раннего дошкольного возраста «Гусеничка», воспитателя МБДОУ ДС №28 «Чебурашка» Швец Елены Анатольевны.

Учебно-методическое пособие предназначено для детей раннего возраста. Позволяет развивать у детей представления о величине и цвете предметов, понятия состава целого из частей. Учит детей выстраивать ряд от большого к малому, развивает память, внимание, наблюдательность, связную речь, логическое мышление. Использование данного пособия обеспечивает детям успешное развитие познавательной и игровой сферы.

Актуальность авторской разработки обоснована необходимостью формирования познавательно-речевого развития, умения сравнивать, анализировать. Данное пособие имеет образовательное, развивающее и воспитательное значение, развивает сенсорику, познавательный интерес к окружающему миру.

Достоинство данной разработки в TOM, что она ПОДХОДИТ ЛЛЯ самостоятельной детской и совместной с педагогом деятельности. Разнообразие вариантов применения дает возможность ее широкого использования. Данная разработка актуальна для детей раннего возраста, проста в использовании, безопасна, эстетично выполнена.

Применение пособия в педагогическом процессе положительно повлияет на качество образовательного процесса  $\overline{M}$ ПОЗВОЛИТ педагогу решать образовательные задачи обучения  $\mathbf{M}$ снижает отрицательные факторы новедения детей.

Рекомендуется использовать в как работе с детьми раннего, так и младшего дошкольного возраста.

Ренензенты:

методист МКУДППО «РМК» Интересу А.В.Шумилова старший воспитатель МБДОУ «ДС №1» СЛЕ. Иващенко старший воспитатель МБДОУ «ДС № 28 «Чебурашка» АС А.Н. Мачеха

Подписи удостоверяю, руководитель МКУ ДППО «РМК» В Жердева

« $21 \times 24$  2022 год

МУНИЦИПАЛЬНОЕ БЮДЖЕТНОЕ ДОШКОЛЬНОЕ ОБРАЗОВАТЕЛЬНОЕ УЧРЕЖДЕНИЕ «ДЕТСКИЙ САД №28 «ЧЕБУРАШКА» МУНИЦИПАЛЬНОГО ОБРАЗОВАНИЯ СТАРОМИНСКИЙ РАЙОН

 $\mathbf{L}$ 

1

İ

İ

Ţ

1

l

þ

D

### Учебно-методического пособие

### «Гусеничка»

Воспитатель:

### смешанной группы раннего возраста Швец Елена Анатольевна

### Станица Староминская

# Содержание:

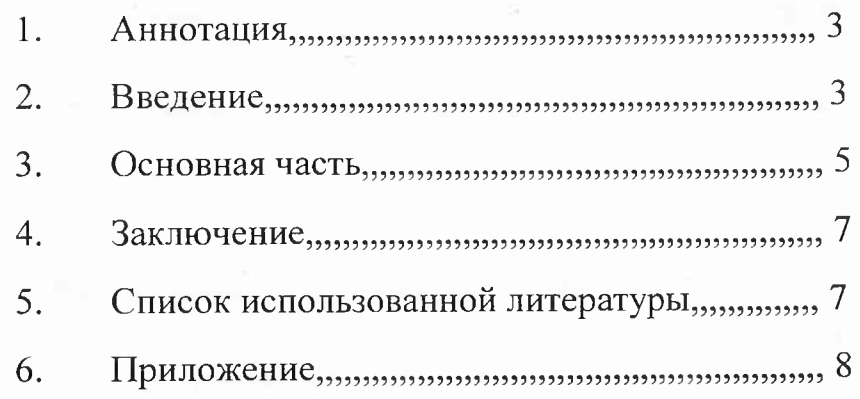

### 1. Аннотация

Данная методическая разработка будет полезна воспитателям групп раннего и младшего возраста. С его помощью педагоги смогут привить детям знания о цвете, форме, величине; развить речь, усидчивость и внимание...

### 2.Введение

Характерные особенности дидактических игр заключаются в том, что они создаются взрослыми с целью обучения и воспитания детей. Однако, созданные в дидактических целях, они остаются играми. Ребенка в этих играх привлекает прежде всего игровая ситуация, а играя, он незаметно для себя, решает дидактическую задачу. Дидактические выступают средство всестороннего игры как воспитания личности ребенка. Через эти игры осуществляется умственное, нравственное, трудовое, эстетическое сенсорное развитие детей.

Сенсорное развитие – развитие чувств И восприятия человека, формирование представлений об особенностях предмета (форму, цвет, размера, положение в пространстве)

Проблема формирования сенсорных эталонов в современной педагогике достаточно востребована и изучена. Вопросом развития сенсорных способностей через дидактические игры и в процессе предметной деятельности занимались как отечественные, так и зарубежные исследователи. Нами изучены труды А.

И. Ануфриевой, Т. Г. Васильевой, А. Р. Лурии, В. Г. Нечаевой и др. На данный момент в отечественной **BCC** больше исследователей педагогике заинтересованы в создании системы сенсорного воспитания. Теоретически обобщаются психологопедагогические данные, направленные на развитие сенсорных способностей и личностных качеств детей младшего дошкольного возраста.

Формирование сенсорных эталонов в младшем возрасте обусловлено полноценным дошкольном восприятием детьми окружающей действительности, служит основой познания мира. Можно сказать, что почти все дети обладают способностями с ярко выраженной сенсорной основой. Сензитивным развития периодом для сенсорного восприятия является ранний и младший дошкольный возраст. Упускать этот возраст ни в коем случае нельзя: он важен для дальнейшего развития ребёнка. Ребёнка необходимо знакомить  $\overline{c}$ всем разнообразием сенсорных ощущений, потому что невозможно представить себе жизнь без визуальных. слуховых, зрительных ощущений и впечатлений.

Дидактическая игра представляет собой многоплановое, сложное педагогическое явление: она игровым методом обучения детей является  $\mathbf{M}$ формой обучения, дошкольного возраста,  $\boldsymbol{H}$  $\mathbf{M}$ самостоятельной игровой деятельностью, и средством всестороннего воспитания личности ребенка, чем и является пособие «Гусеничка». Пособие логично по структуре, практично с точки зрения использования на практике, применимо в игровой деятельности.

Применение игры  $\bf{B}$ педагогическом процессе положительно влияет на качество образовательного педагогу процесса  $\mathbf{M}$ позволяет решать образовательные задачи обучения  $\overline{M}$ снижает отрицательные факторы поведения детей. Игра способствует речевому развитию детей и прививает любовь к природе

### 3. Основная часть

Цель: Развитие речи и сенсорных эталонов сенсорные навыки.

### Задачи:

- закреплять знания детей о величине, форме цвете предметов; - развивать внимание, память, зрительное восприятие; мелкую развивать моторику рук; - обогащать чувственный опыт детей и умение отражать его в речи; - упражнять детей соотносить по величине круги, познакомить с промежуточными размерами (большой, поменьше, маленький, самый маленький).

### Пособие представляет собой:

круги разного цвета и размера (самый большой-с глазами и ротиком (клипеус) сапожки разного цвета и и шапочка. Изготовлено размера, бантик И3 прессованной бумаги, окрашено гуашью и покрыто лаком.

6

Методические рекомендации:

Пособие легко использовать если его заинтересовать песенкой или считалкой о гусеничке. Потом можно предложить ребенку круги основных цветов и попросить разложить от большого к маленькому, чтобы получилась гусеничка. При создании гусенички ребенок проговаривает цвет, размер и подбирает цвет сапожек.

Можно предложить собрать гусеничку начиная с маленького круга, подобрать сапожки по цвету кругов или по указанию взрослого. Подобрать для гусенички-мальчика-шапочку, для девочки-бантик.

### Ожидаемый результат:

Сенсорное развитие ребенка составляет фундамент общего умственного развития ребенка, оно необходимо для успешного обучения ребенка. С восприятия предметов и явлений окружающего мира начинается познание. Все другие формы познания строятся на основе образов восприятия, являются результатом их переработки. Предлагая детям игры на развитие сенсорики, в частности игру сделанную руками воспитателя МБДОУ «ДС №28 «Чебурашка» Швец Елены Анатольевны мы ожидаем, что ребенок усвоит цвета, формы и величины;

- разовьет внимание, логическое мышление, мелкую моторики рук;

- пополненит словарный запас, совершенствовует связную речь;

- научится анализировать и сопоставлять;

F

### 4. Заключение

Детям нравится «собирать гусеничку», называть цвет и размер кругов. Если эту работу **ВЗЯТЬ**  $3a$ систематическую практику (предложить расставить матрешек по росту, разложить мячики по цвету и размеру и т.д), то малыши быстрее и легче усвоят сенсорные эталоны. Используя игровое пособие «Гусеничка»

Ребенок сможет усвоить цвет, форму, величину предметов, развить речь, пополнив eë прилагательными, глаголами, предлогами, расширит , будет радоваться тактильный **ОПЫТ** своим достижениям.

### 5. Список используемой литературы

1.3.М. Богуславская. Развивающие игры для детей младшего дошкольного возраста. Москва.

Просвещение 1991 г.

2. Губанова Н.Ф.Развитие игровой деятельности. Система работы в младшей группу. Москва, «Мозаика Синтез», 2020г.

3. Сайт

Маам

8

https://www.maam.ru/detskijsad/didakticheskaja-igraraduzhnaja-gusenichka.html

# 6. Приложение

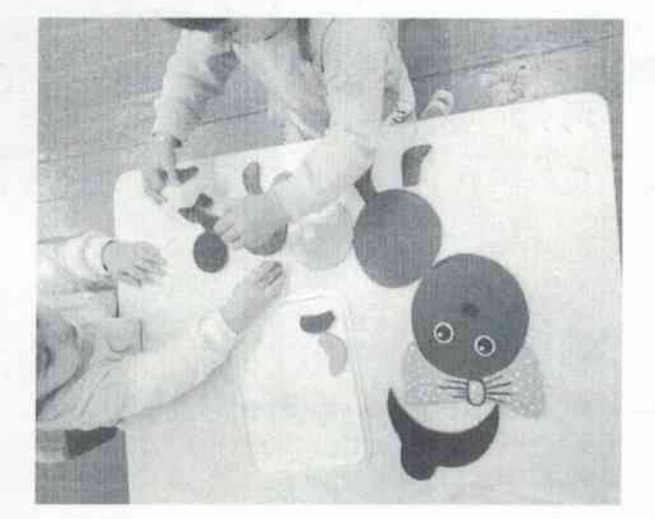

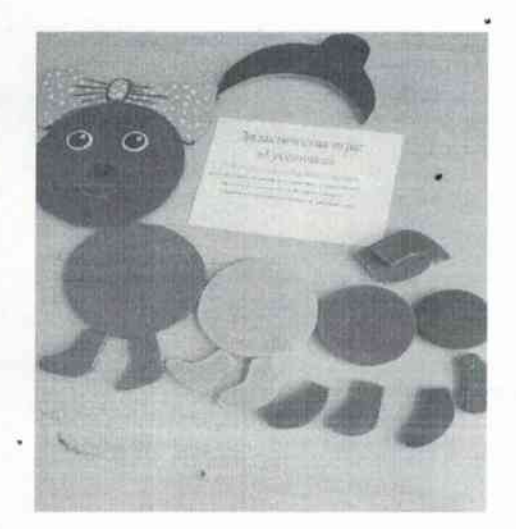

 $\mathcal G$ 

# Педология.ру ВСЕРОССИЙСКОЕ ПЕДАГОГИЧЕСКОЕ ИЗДАНИЕ

Свидетельство о регистрации СМИ ЭЛ № ФС 77 - 65289

Ларес редакции: 398035, г. Липецк, ул.Вермищева, д.22 «а». Домен: pedologiya.ru. E-mail: mail@ pedologiya.ru

ITO

Настоящим дипломом награждается

**воспитатель** МБДОУ ДС №28 "Чебурашка" Краснодарский край, станица Староминская

# Елена Анатольевна Швец

занявший (ая) III место во Всероссийском конкурсе

"Мастер-класс педагога дошкольного образования"

Веб-адрес мероприятия на сайте издания: https://pedologiya.ru/servisy/online/meropriyatie?id=157

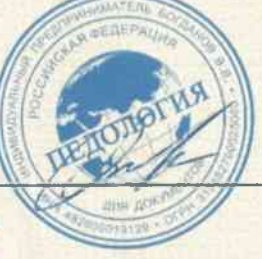

В.В. Богданов

**ПИЯ ВЕРНА** рщая МБДОУ "ДС №28 Чебурашкая МО №13181 от 22.03.2020 г.

павный редактор

Calideminicheo o penicrpa uni CMS Gui Ni 9777-38389 et 22 vicina 2016 rom (r. Mocasa)

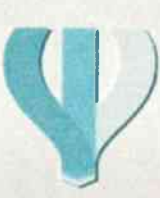

**ФОНД 21 ВЕКА** 

Фонд Образовательной и Научной Деятельности 21 века] В СЕРОССИЙСКОЕ СЕТЕВОЕ ИЗДАНИЕ ДЛЯ ПЕДАГОГОВ И УЧАШИХСЯ ОБРАЗОВАТЕЛЬНЫХ УЧРЕЖДЕНИЙ

# **YHIJION**

# ВСЕРОССИЙСКИЙ КОНКУРС «ЛУЧШИЙ ПЕРСОНАЛЬНЫЙ САЙТ ПЕДАГОГА - 2020»

награждается

воспитатель МБДОУ ДС № 28 "Чебурашка". Краснодарский край, станица Староминская

# Швец Елена Анатольевна

ЗА ОБРАЗОВАТЕЛЬНЫЙ ИНТЕРНЕТ-ПРОЕКТ:

Сайт воспитателя: (elena-shvec-vospitatel.jimdofree.com)

Материал находится в открытом доступе по адресу: https://fond21veka.ru/publication/12/25/190599/ Серия С №190599 21 мая 2020г.

ПРЕДСЕДАТЕЛЬ КОНКУРСНОЙ КОМИССИИ Ведущий эксперт СМИ-издания «ФОНД21ВЕКА»

> www.fond21veka.ru дата проведения конкурса<br>c 11.05.20 no 27.08.20

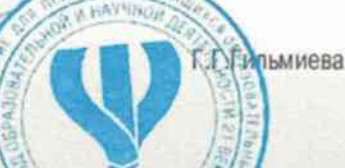

**AC N28 \* 466** 

 $E.B.4$ 

МБДО AC N<sub>2B</sub>

Настоящее удостоверение свидетельствует о том, что

### Швец Елена Анатольевна

в период

с 21 ноября 2022 г. по 27 ноября 2022 г.

прошел(а) повышение квалификации в (на)

ООО "Центр повышения квалификации и переподготовки "Луч знаний"

# **УДОСТОВЕРЕНИЕ**

О ПОВЫШЕНИИ КВАЛИФИКАЦИИ

180003244815

Документ о квалификации

по дополнительной профессиональной программе «Использование элементов театральной деятельности в ДОУ»

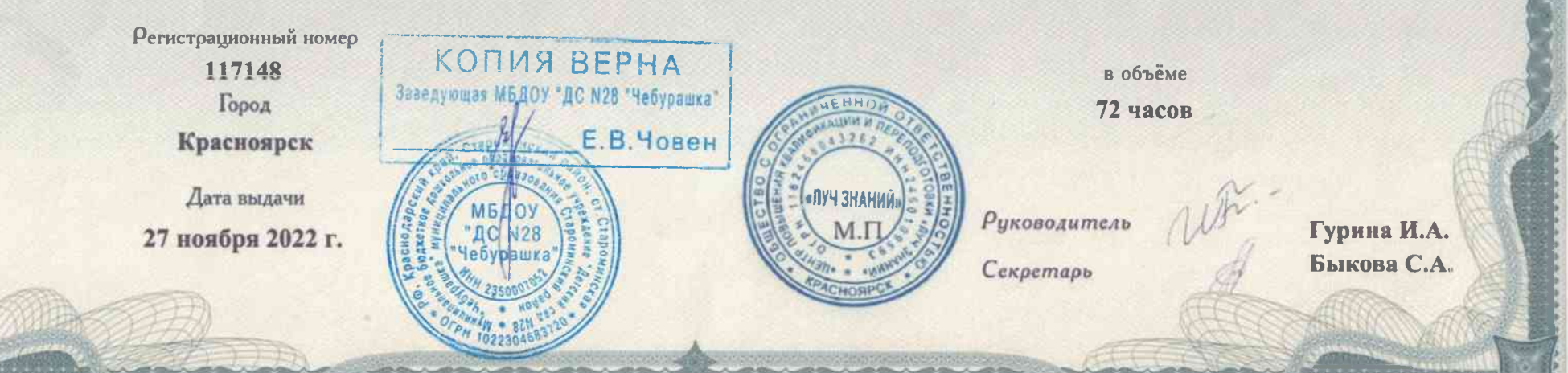

Министерство образования Красноярского края наименование липендирующего органа

# ЛИЦЕНЗИЯ

от "19 " апреля 20 19 г.

(указываются полное и (в случае если имеется)

№ 9757-л

на осуществление образовательной деятельности

Настоящая лицензия предоставлена

**КОПИЯ ВЕРНА** 

Заведующая МБДОУ "ДС N28 "Чебурашка"

обществу с ограниченной ответственностью

«Центр повышения квалификации и переподготовки «Луч знаний», сокращенное наименование (в том числе фирменное наименование), организационно-правовая форма

> ООО «Центр повышения квалификации и переподготовки юридического лица, фамилия, имя и (в случае если имеется) отчество индивидуального предпринимателя,

«Луч знаний», обществу с ограниченной ответственностью наименование и реквизиты документа, удостоверяющего его личность)

на право оказывать образовательные услуги по реализации образовательных программ по видам образования, но уровням образования, по профессиям, специальностям, направлениям подготовки (для профессионального образования), по подвидам. дополнительного образования, указанным в приложении к настоящей лицензии

Основной государственный регистрационный номер юридического лица 1182468043262 (индивидуального предпринимателя) (ОГРН)

Серия

МБЛОУ

**IC N28** 

2460109593 Идентификационный номер налогоплательщика.

В. Човен

24Л01 № 0002994

**Приложение Хе 1 к лицензии** на осуществление образовательной деятельности от «19» апреля 2019 г. № 9757-л

Министерство образования Красноярского края наименование лицензирующего органа

общество с ограниченной ответственностью «Центр повышения квалификации и переподготовки «Луч знаний», ООО «Центр повышения квалификации и переподготовки «Луч знаний», общество с ограниченной ответственностью

(указываются полное и (в случае, если имеется) сокращенное наименование (в том числе фирменное наименование) юридического лица или его филиала, организационно-правовая форма юридического лица, фамилия, имя и (в случае если имеется) отчество индивидуального предпринимателя)

660075, Красноярский край, г. Красноярск, ул. Маерчака, д. 31а, пом. 15, каб. 48 место нахождения юридического лина или его филиала, место жительства - для индивидуального предпринимателя

адреса мест осуществления образовательной деятельности горидического лина или его филиала, индивидуального предпринимателя, за исключением мест осуществления образовательной деятельности по дополнительным профессиональным программам, основным программам профессионального обучения

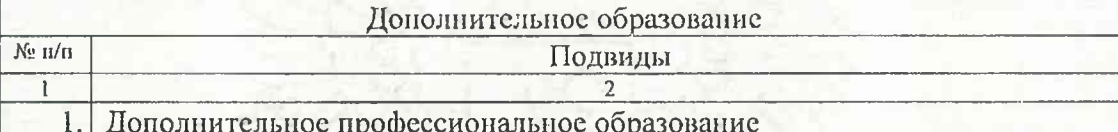

Распорядительный документ лицензирующего органа о предоставлении лицензии на осуществление образовательной деятельности: приказ вид документа or 19.04.2019 No 231-18-02

Распорядительный документ лицензирующего органа о переоформлении лицензии на осуществление образовательной деятельности:

вид документа

Заместитель министра образования Красноярского к должность уполномоченно

К.Л. Масюлис (фамилия, имя, отчество (при наличии) уполномоченного лица)

Серия 24П01

HAO AN SON IN HALL OF A MONTH AN AN ARTIST AND A COMMON

№ 0006725

660075, Красноярский край, Место нахождения <u>(указывается адрес места нахождения корплического лица (место)</u><br>г. Красноярск, ул. Маерчака, д. 31а, пом. 15, каб. 48 жительства - для индивидуального предиринимателя) Настоящая лицензия предоставлена на срок:  $20 - r$ . бессрочно до приказа Настоящая лицензия предоставлена на основании решения ... (приказ/распоряжение) министерства образования Красноярского края (наименование лицензирующего органа) or " 19  $20^{19}$  r. No  $231-18-02$ апреля Настоящая лицензия имеет приложение (приложения), являющееся ее неотъемлемой частью. Заместитель министра образования Красноярского края К.Л. Масюлис -<br>(фамилия, имя, отчество<br>уполномоченного лица) **СПОЛНИСЬ** уполномоченного лица) **КОПИЯ ВЕРНА**  $M.\Pi.$ Заведующая МБДОУ "ДС N28 "Чебура / МБДОУ<br>"ДС N28<br>Чебурашка  $E.B.$   $\frac{1}{10B}$ 

Российская Федерация ООО "Федерация развития образования" образовательная платформа «Университет Педагогики РФ» https://УниверситетПедагогики.РФ Лицензия № Л035-01214-32 00234020 от 10.03.2021 г.

### **УДОСТОВЕРЕНИЕ**

о повышении квалификации 0000043251 42735

Документ о кеалификации Регистрационный номер 344325142735

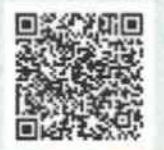

Настоящее удостоверение свидетельствует о том, что Швец Елена Анатольевна

прошел(ла) обучение

в ООО "Федерация развития образования" по программе дополнительного профессионального образования (поеышение квалификации)

«Методики и ключевые компетенции педагога дошкольного образования в контексте новой ФОП ДО и методических рекомендаций Минпросвещения по реализации федеральной образовательной программы дошкольного образования в

> $2023/2024$  2.2.<sup>3</sup> в объёме 144 часа

**КОПИЯ ВЕРНА** Заведующая МБДОУ "ДС №28"  $E.B$ г. Брянск Дата выдачи 11.07.2023г.

Ректор

Секретарь учебной части

Филичев С.В. Комшина Ю.С.

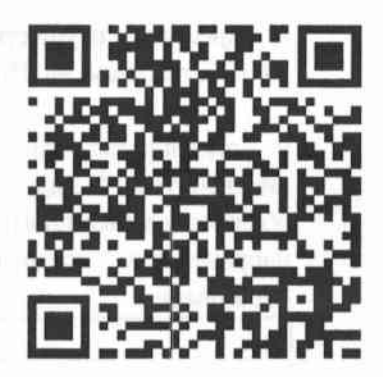

### Департамент образования и науки Брянской области

(наименование лицензирующего органа)

### Выписка из реестра лицензий по состоянию на 09:13 «22» февраля 2023 г.

1. Статус лицензии: действующая (действующая / приостановлена / приостановлена частично / прекращена)

2. Регистрационный номер лицензии: № Л035-01214-32/00234020

3. Дата предоставления лицензии: 10 марта 2021

4. Полное и (в случае, если имеется) сокращенное наименование, в том числе фирменное наименование, и организационно-правовая форма юрилического лица, алрес его места нахождения, государственный регистрационный номер записи о создании юридического лица:

Общество с ограниченной ответственностью "Федерация развития образования" (ООО "Федерация развития образования"). Место нахождения: 241013, г. Брянск, ул. Ульянова, д. 103. офис 10. ОГРН: 1073254001908.

(заполняется в случае, если лицензиатом является юридическое лицо)

5. Полное и (в случае, если имеется) сокращенное наименование иностранного юридического лица, полное и (в случае, если имеется) сокращенное наименование филиала иностранного юридического лица, аккредитованного в соответствии с Федеральным законом «Об иностранных инвестициях в Российской Федерации», адрес (место нахождения) филиала иностранного юридического лица на территории Российской Федерации, номер записи об аккредитации филиала иностранного юридического лица в государственном реестре аккредитованных филиалов, представительств иностранных юридических лиц:

(заполняется в случае, если лицензиатом является иностранное юридическое лицо)

6. Фамилия, имя и (в случае, если имеется) отчество индивидуального предпринимателя, государственный регистрационный номер записи о государственной регистрации индивидуального предпринимателя, а также иные сведения, предусмотренные пунктом 3 части 1 статьи 15 Федерального закона «О лицензировании отдельных видов деятельности»:

(заполняется в случае, если лицензиатом является индивидуальный предприниматель)

7. Идентификационный номер налогоплательщика: 3233500033

8. Адреса мест осуществления отдельного вида деятельности, подлежащего лицензированию: 241035, г.Брянск, ул. Протасова, д. 1, офис 508;

9. Лицензируемый вид деятельности с указанием выполняемых работ, оказываемых услуг, составляющих лицензируемый вид деятельности: на осуществление образовательной деятельности по реализации образовательных программ по видам образования, уровням образования, по профессиям, специальностям, направлениям подготовки (для профессионального образования), по подвидам дополнительного образования:

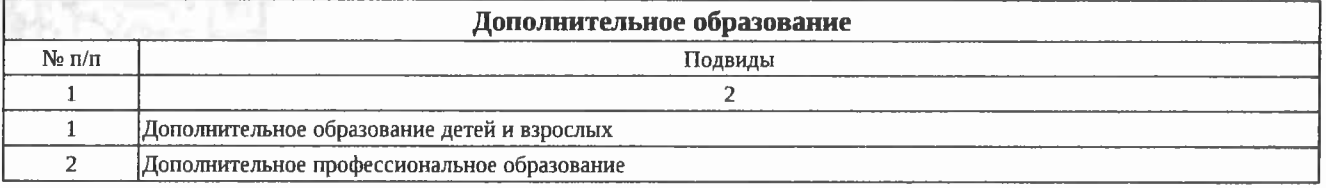

10. Номер и дата приказа (распоряжения) лицензирующего органа о предоставлении лицензии: № 277 от 10 марта 2021

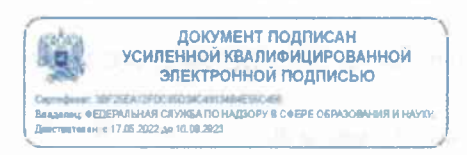

Выписка носит информационный характер, после ее составления в реестр лицензий могли быть внесены изменения.

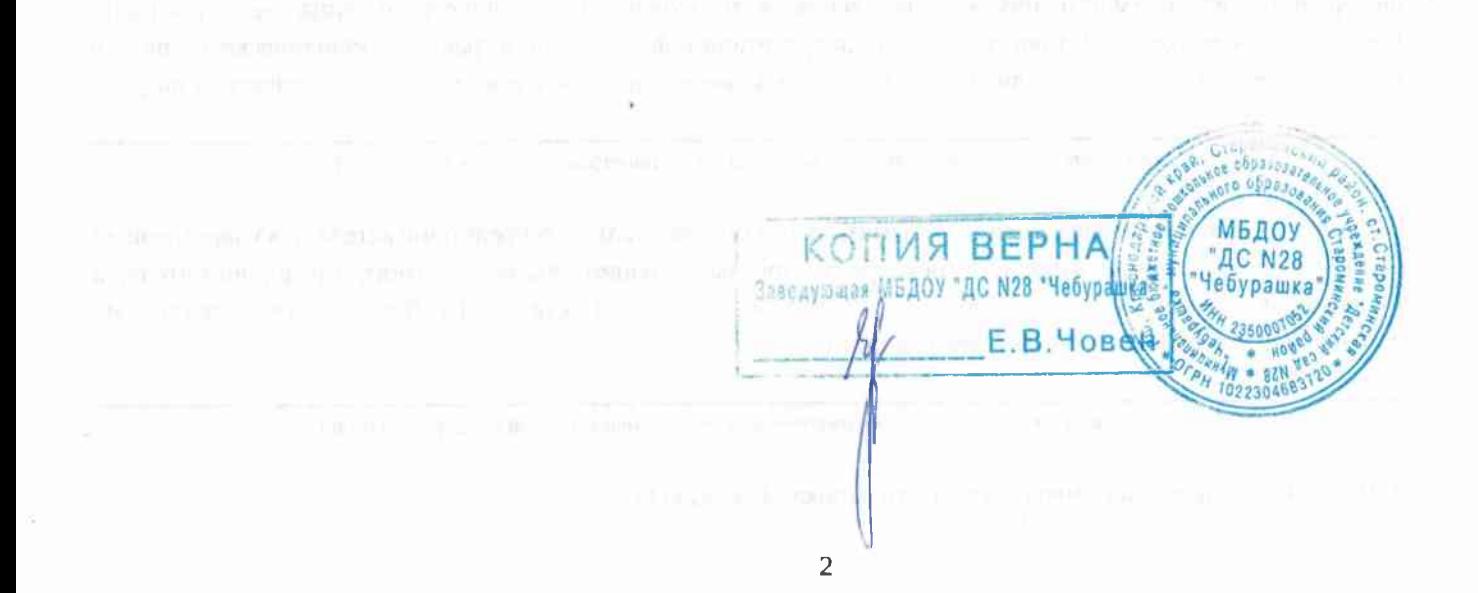

# ГРАМОТА

# **НАГРАЖДАЕТСЯ** Щвец Елена Анатольевна,

воспитатель муниципального бюджетного дошкольного образовательного учреждения детского сада №28 «Чебурашка», к профессиональному празднику «День воспитателя и всех дошкольных работников», за активную работу и высокий профессионализм в воспитании ДОШКОЛЬНИКОВ.

Исполняющий обязанности начальник управления образования МО Староминский район

приказ УО № 966 от 22.09.2021г.

Н.В.Пазухина

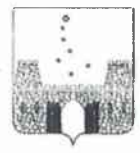

### УПРАВЛЕНИЕ ОБРАЗОВАНИЯ АДМИНИСТРАЦИИ МУНИЦИПАЛЬНОГО ОБРАЗОВАНИЯ СТАРОМИНСКИЙ РАЙОН

### ПРИКАЗ

от 22 сентября 2021г. при также на

No 966

ст-ца Староминская

### О паграждении работников ОО

В честь профессиональных праздников: «День воспитателя и всех дошкольных работников» и «День учителя» приказываю:

1. Наградить Ночетной грамотой управления образования администрации муниципального образования Староминский район за добросовестный труд и творческий подход к работе следующих работников ОО (приложение 1).

2. Контроль за исполнением приказа оставляю за собой.

Исполняющий обязанности начальник управления образования администрации муниципального образования Староминский район

Н.В.Пазухина

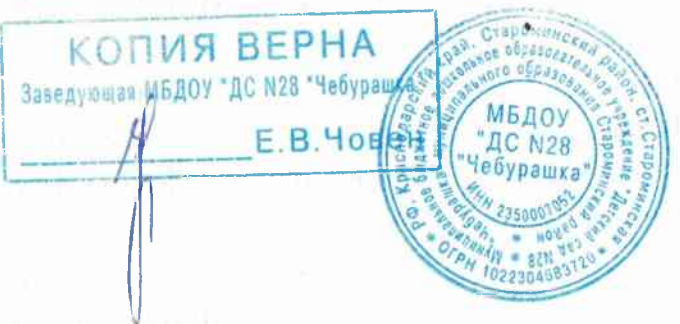

Приложение к приказу УО № 966 OT 22.09.2041

# Снисок работников ОО

на награждение грамотой управления образованием ко Дню учителя

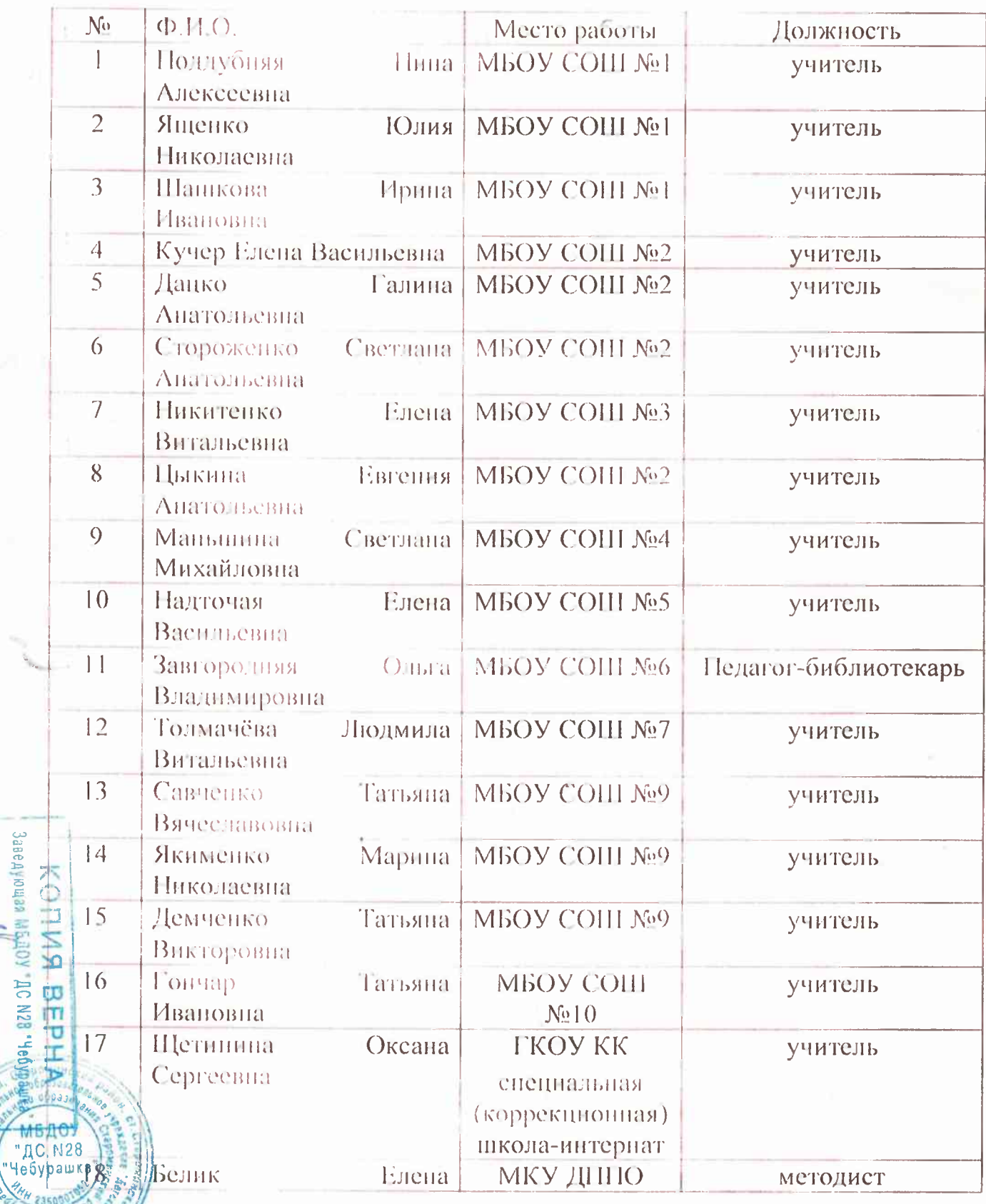

E B. 4088

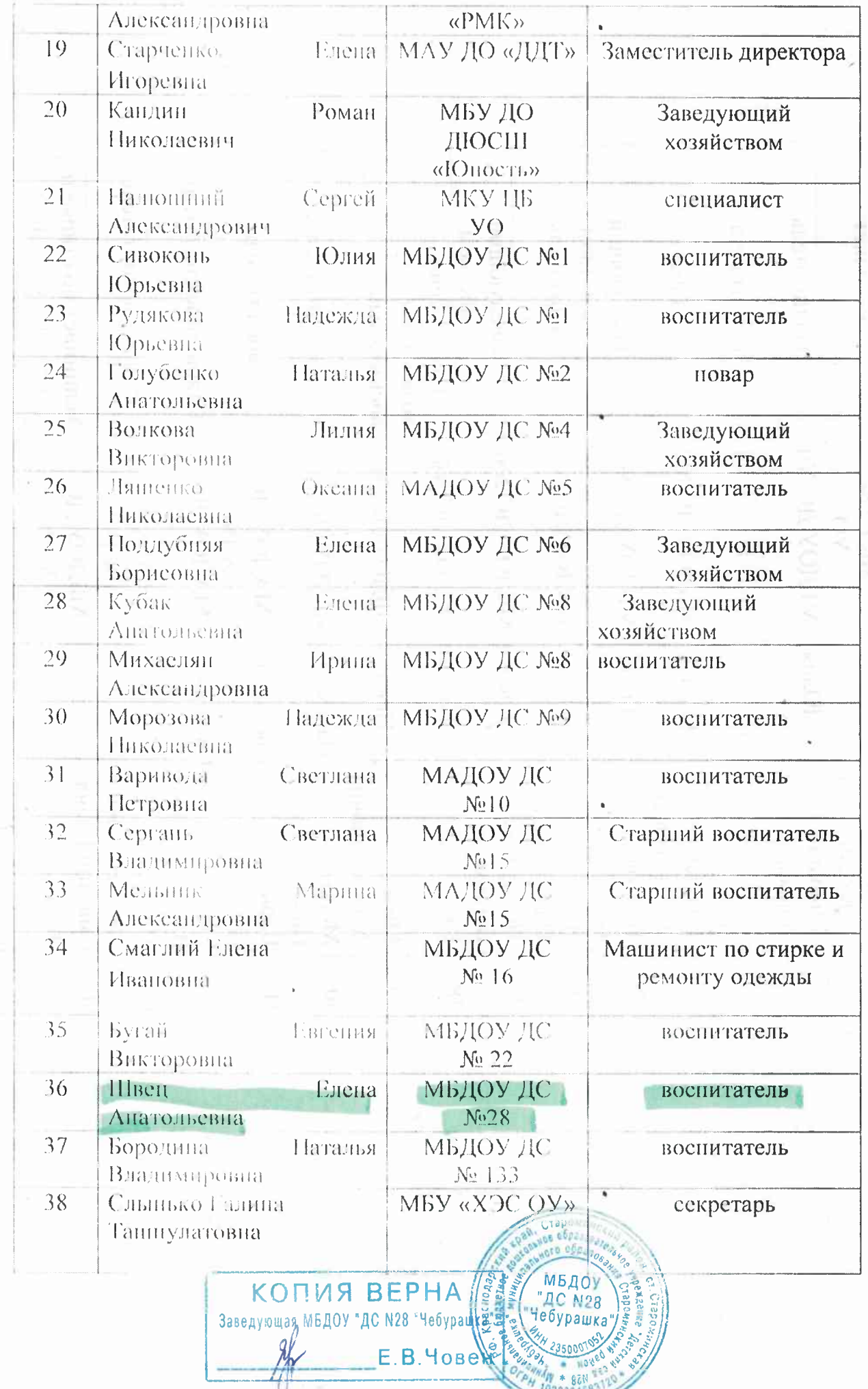

**PARTY & BEN 2120 WAY 27** 

×

 $t\rightarrow$  $\ddot{\phantom{0}}$ 

ì

 $\mathbf{s}_{\alpha_j}$ 

ř

i.

ī